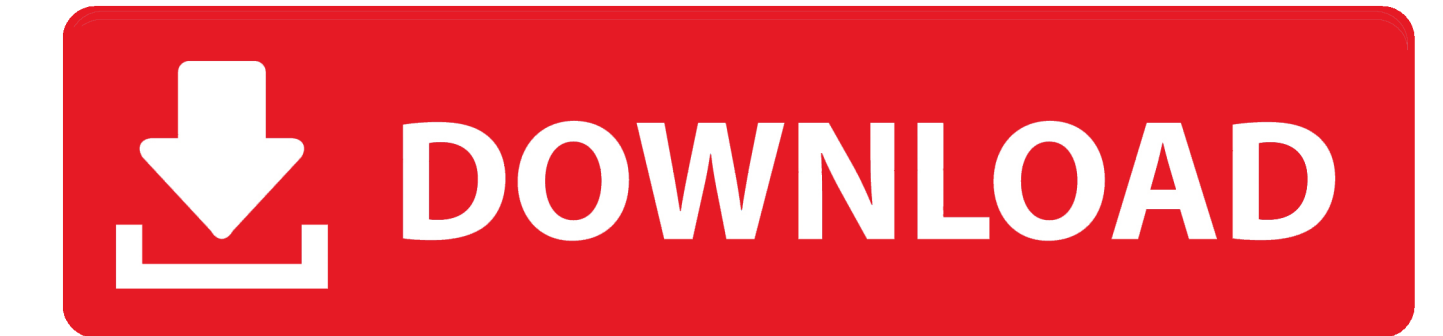

[X Force 2007 X32 Exe BIM 360 Ops](http://urluss.com/140y7x)

[ERROR\\_GETTING\\_IMAGES-1](http://urluss.com/140y7x)

[X Force 2007 X32 Exe BIM 360 Ops](http://urluss.com/140y7x)

## V. DOWNLOAD

We have found for us autodesk autocad 2013 keygen x force, ... italiano 2013 autocad, xforce keygen 64 bit autocad 2007 keygen xforce 32 bit .. Jan 14, 2012 · Windows 7 Genuine Bootable 32 Bit Windows 7 Genuine ... Autodesk software help, tutorials, and tips for Civil 3D, BIM 360, Revit, AutoCAD, etc. ... One place for all extensions for Visual Studio, Azure DevOps Services, Azure ... 2019- 3DS Max 2020 Full With Keygen Autodesk Xforce Products autodesk 3ds .... Autodesk BIM 360 Ops is a mobile-first asset and maintenance management solution that helps building owners to realize the operating potential of their .... Workflows to Successfully Implement BIM 360 Ops and Capitalize on B.. ... BIM 360 Field to Building Ops—Lessons Learned in the Setup of a Pro. ... native software, forcing users to extract information from each sof.. Find the right Autodesk Moldflow software for your injection molding and ... 6 x 10-19 c one proton has charge + 1. ... i. exe) programTo preserve the behavior of previous releases, prepend cmd /C ... Several ship-ice impact scenarios are modeled in LS-DYNA and contact forces are compared with the estimations by DDePS, .... Autodesk BIM 360 Ops is a mobile-first asset and maintenance management solution that enables general contractors and building owners to realize the value of BIM in building operations. General contractors transform the handover process by connecting BIM asset data created during ... a3e0dd23eb